# **Documento gráfico //**

# **Una base de datos de filigranas españolas: Fil-DPZ**

El estudio de las filigranas en España es amplio y con una importante tradición, pero carece del reflejo actual en las redes informáticas. Fil-DPZ es una base de datos accesible que recoge filigranas estudiadas por la Escuela Taller Juan Arnaldín II de la Diputación Provincial de Zaragoza, y que pretende dar a conocer y ampliar el mundo de la filigrana.

Susana Morales Ramírez. Licenciada en Geografía e Historia por la Universidad de Zaragoza y diplomada en Conservación y Restauración por la ESCRBC de Madrid. Responsable del departamento de Investigación Histórico-Artística de la Escuela Taller Juan Arnaldín II de la Diputación Provincial de Zaragoza.

#### susanapmr@yahoo.es

Marina Martín Pascual. Licenciada en Historia del Arte y máster en Gestión de Patrimonio Cultural por la Universidad de Zaragoza. Investigación Histórico-Artística de la Escuela Taller Juan Arnaldín II de la Diputación Provincial de Zaragoza. marina.martin1.pascual2@gmail.com

Alba Martínez de la Huerta. Licenciada en Historia y máster en Gestión de Patrimonio Cultural por la Universidad de Zaragoza. Investigación Histórico-Artística de la Escuela Taller Juan Arnaldín II de la Diputación Provincial de Zaragoza. albamartinezdelahuerta@gmail.com

Palabras Clave: filigrana, papel, base de datos, colección digital, conservación-restauración de documento gráfico. Fecha de recepción: 14-10-2014

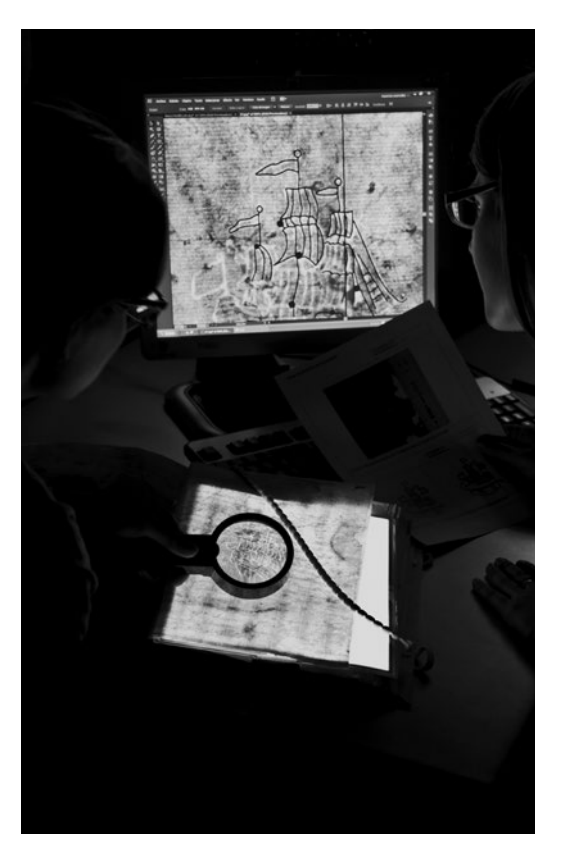

La numerosa información sobre filigranas recogidas durante 14 años por parte de la Escuela Taller de la Diputación Provincial de Zaragoza provocó que el departamento de investigación, que se incorporaba hace hoy casi dos años con personal nuevo, tomara consciencia de la importancia del mundo de la filigrana y la necesidad de la creación de una base de datos que fuera accesible. Así nace Fil-DPZ.

Fil-DPZ es un proyecto iniciado por la Escuela Taller de Restauración Juan Arnaldín II de la Diputación Provincial de Zaragoza, cuya finalidad es la conservación y difusión

del patrimonio artístico y documental de la provincia. Los distintos talleres que lo componen han participado de una manera u otra: el de Restauración de Documento Gráfico en la recogida de información, tanto de los datos de las filigranas como de su documentación gráfica; el de Restauración de Arte Mueble ha diseñado los dibujos del árbol de motivos; el de Investigación Histórico-Artística ha sido el encargado de estudiar las filigranas recogidas y los documentos en los que se encuentran, diseñar la base de datos y volcar en ella toda la información.

#### LA FILIGRANA

La filigrana o marca de agua es la impronta visible al trasluz que ha dejado un dibujo, realizado normalmente con alambres metálicos, en el proceso de fabricación del papel. Esta técnica italiana fue introducida en España a partir de 1268 y supone la marca o sello identificativo del papelero o del molino de fabricación con el fin de distinguirse de la competencia. 1 [pág. 53]

Las hojas de papel en las que se encuentran las filigranas, se fabricaban en los molinos papeleros tradicionales, siempre situados cerca de una corriente de agua regular y limpia que era imprescindible para su elaboración. Por motivos económicos, se ubicaron habitualmente en lugares donde era abundante el comercio de trapos, para evitar su transporte, cerca de rutas comerciales y lugares donde el producto fuera muy demandado.<sup>1</sup>

El proceso de fabricación comienza con la selección de los trapos, según su calidad, como materia prima para obtener la celulosa que constituye el papel. En el molino se maceran los trapos con agua en el pudridero, se baten y se desfibran, mediante mazos movidos por la fuerza motriz del agua, hasta conseguir una pulpa homogénea. Esta pasta se vierte en un molde o forma que, como su nombre indica, forma la hoja de papel. Consiste en un bastidor de madera en cuyo interior hay una rejilla metálica, que sostiene la pulpa y escurre el agua, y en la que va sujeta la filigrana. Este sistema da lugar a un papel con verjura, es decir, con una trama formada por líneas verticales, los corondeles, y horizontales, los puntizones. Por último, el pliego resultante se seca al aire, se escoge según su calidad y sin defectos, se bruñe, se desbarba y se embala en resmas. Este conjunto de elementos (la forma, el número y distancias de puntizones y corondeles y, sobre todo, la fili-

1 VALLS i SUBIRÀ, Oriol. La historia del papel en España. Vol. 3: Siglos XVII-XIX. Madrid: Empresa Nacional de Celulosa, 1982, p. 14. ISBN 84-500-816 6-1.

grana) serán claves para identificar al papelero o al molino al que pertenece el papel.

Los molinos papeleros eran fábricas complejas, en la que cada fase del proceso de fabricación estaba bien organizada, separada y especializada. En ellas trabajaban los aprendices, operarios y oficiales o maestros, de los cuales, los más hábiles y antiguos eran los encargados de los procesos esenciales para la adecuada producción del papel. Todo era dirigido por el maestresala, verdadero coordinador y responsable de los trabajos del molino. Entre estos maestros destacan el laurente, encargado de mover hábilmente la pulpa en la forma; el ponedor, que cogía la forma y volcaba el papel entre los fieltros o sayales para prensarlos, y el levador, que era el que los separaba de los sayales y los colocaba formando resmas antes de volver a prensarlos y que pasaran al secadero. Pero el molino no era sólo un lugar de trabajo sino también de vivienda, donde se hospedaba el dueño junto a sus trabajadores y familias. La vida en el molino era muy dura, tanto que, según recoge Valls i Subirà, la esperanza de vida de un papelero eran 30 años y la tuberculosis afectaba a trabajadores de entre 15 y 20 años.<sup>2</sup> 2 [pág. 54]

Los temas que representan las filigranas son muy variados. Algunos estudiosos de este campo se han preguntado si la elección de ciertos símbolos se debió a un simple gusto estético o podría tener otras connotaciones. Además de su significado como marca individual, pronto fueron utilizadas como signos de procedencia, indicando no al fabricante, sino a un molino de papel. Cuando había varios molinos en una misma zona se buscaba un signo que los representase conjuntamente, añadiéndole marcas individuales o iniciales que identificasen a cada uno.

En el siglo XIV comienzan a aparecer las filigranas con letras que acompañan a una mano o guante, o bien sólo las iniciales. A partir del siglo XVII encontramos una mayor variedad, con filigranas con nombres completos o en las que se combinan el nombre propio con su anagrama o el de su población. En el siglo XVIII se generalizan los escudos de ciudades y emblemas heráldicos municipales, los escudos de familias, blasones personales, del monarca o el nombre del lugar del fabricante.<sup>3</sup>

Encontramos muy diversas clasificaciones para las filigranas, sin embargo, la más aceptada es la de Sánchez Real, que distingue entre familias o temas, a su vez en tipos y éstos en variantes. En la Península Ibérica los tipos más representados son: manos, carros, animales, letras, tijeras, anillos, cruces, flores, rostros humanos y círculos. El modelo originario de cada familia habría llegado a España desde Francia o Italia en el siglo XVI, siendo modificado o reproducido con variantes en los molinos papeleros españoles a partir del siglo XVII. 3 [pág. 55]

El estudio de la filigrana, entendida como ciencia auxiliar de la codicología, comenzó en Europa en 1803 con la publicación de Carlos Antonio de Laserna Santander de una colección de 147 filigranas, en la que realizó un estudio bastante detallado de cada una de ellas y aportó su dibujo, lo que supuso una innovación respecto a las meras descripciones anteriores. Destacan posteriormente en España, entre otros, Francisco Bofarull y Sanz, Gonzalo Gayoso Carreras y Oriol Valls i Subirà. A estos grandes investigadores les siguieron, durante la década de los ochenta y noventa del siglo XX, una serie de estudiosos del papel que han sacado adelante diez ediciones del Congreso Nacional de Historia del Papel en España, en las que dedican una buena parte del mismo al estudio de las filigranas.

Las filigranas suponen un elemento esencial en el estudio histórico y la datación de documentos, aportan múltiples datos en campos como las vías comerciales de producción y distribución, evolución de la fabricación de papel, autentificación, etc., y tienen en sí mismas una importancia propia en la elección del motivo, reflejo de cada época.

### FIL-DPZ Y LA FICHA DE REGISTRO

La creación de Fil-DPZ conllevó la investigación de los estudios realizados sobre filigranas hasta ahora, y la constatación de la carencia de una base de datos española, a pesar de los ingentes esfuerzos que se había puesto para la creación del "Corpus de Filigranas Hispánicas" por parte de María del Carmen Hidalgo Brinquis.<sup>4</sup>Si bien es verdad que nuestra base de datos se adscribe al ámbito local, dado que las obras intervenidas en la escuela pertenecen a archivos de la provincia de Zaragoza, aspiramos a que otras instituciones e investigadores colaboren en este proyecto. El objetivo es que, hasta que pueda ver la luz el "Corpus de Filigranas", exista una base de datos accesible y en línea que pueda recoger la información recabada por parte de cualquier institución o investigador. De esta manera, intentamos evitar la atomización de datos que actualmente se produce al volcar la información de manera independiente en Bernstein,<sup>5</sup> portal que alberga las bases de datos de filigranas europeas. Pero Bernstein supone el lugar conjunto a nivel europeo y, por ello, una vez desarrollada completamente Fil-DPZ contemplamos incluirnos en ella.<sup>6</sup>

Nuestro método de trabajo se desarrolló tomando como referencia los trabajos previos publicados en los Congresos Nacionales de Historia del Papel. Indudablemente, el primer paso consiste en la recogida de toda la información de la filigrana. Para ello elaboramos una ficha clara y ordenada, con diferentes campos adaptados a las necesidades de la base de datos. $^7$  $\Box$ 

En esta ficha podemos observar la división en dos apartados claramente diferenciados: Datos del documento y Datos de la filigrana, que tienen una clara correspondencia en la base de datos. Se identifican con un número de registro del documento y otro de la filigrana, lo que evita la confusión entre ellos.

Nos parece imprescindible recoger la información del documento, ya que sin ella la filigrana carece de sentido. Dentro de este apartado se albergan diferentes datos. El primero de ellos es el tipo de objeto que, a pesar de su variedad, hemos simplificado en libro, cuadernillo, legajo y manuscrito. Le sigue el título de la obra, en el que se debe respetar el nombre original o, si se encuentra catalogado en un archivo, aquél que la institución que lo custodia le haya impuesto. Es importante respetar este punto para facilitar al investigador la localización del ejemplar en el que se encuentra la filigrana. Se recogen, además, el autor u otros responsables; el depositario, entendido como la entidad que custodia el documento; el número de hojas y/o bifolios del documento; sus **dimensiones** y, por último, el **espesor** de los mismos expresado en micras.

El siguiente apartado es el dedicado a los Datos de la filigrana. El primero de los datos es el número de filigranas idénticas que existen en un mismo documento, es decir, hace referencia a la cantidad de filigranas iguales que hay, así como la página o páginas en las que se encuentran. De este modo, el investigador puede comprobar in situ todas y cada una de las filigranas que contiene una obra determinada. Tras ello es importante clasificar el tipo de filigrana. Aunque hay una gran variedad, la clasificación por ahora se limita a la filigrana sencilla, la contramarca (pequeña filigrana que acompaña a una

<sup>2</sup> VALLS i SUBIRÀ, Oriol. La historia del papel..., p. 16. 3 GARCÍA, Joaquín, GREGORI, Rosa Mª. "Escrivint la propietat del paper. Filigranes amb escriptura. Exemples de la Corona d'Aragó". En: III Congreso Nacional de Historia del Papel en España. Banyeres de Mariola (Alicante), 1-4 septiembre de 1999. Valencia: Conselleria de Cultura, Educació i Ciència de la Generalitat Valenciana, 1999, p. 159-164. ISBN 84- 482-2243-1.

<sup>4</sup> Para conocer más información acerca de este proyecto es interesante consultar: DÍAZ DE MIRANDA, Mª Dolores. "La creación del Corpus de Filigranas Hispánicas online". En: IX Congreso Nacional de Historia del Papel en España. Zaragoza, 7-9 julio de 2011, p. 173-194. [en línea] <http:// www.ahhp.es/documentacion/ actas/Actas%20del%20 9%20Congreso.pdf> [Consulta: 11 de junio de 2014]. <sup>5</sup> BERNSTEIN. THE MEMORY OF PAPER. [En línea]. <http:// www.memoryofpaper. eu:8080/BernsteinPortal/ appl\_start.disp> [Consulta: 11 de junio de 2014]. <sup>6</sup> En el momento de la

publicación de este artículo, la base de datos de filigranas españolas Fil-DPZ está ya incluida en el portal Berstein: http://www.memoryofpaper. eu:8080/BernsteinPortal/ appl\_start.disp#

7 La ficha es descargable en formato Word y PDF desde la web de la base de datos. FIL-DPZ. [En línea]. <http:// fil.dpz.es/funcionamiento> [Consulta: 25 de septiembre de 2014].

principal y se sitúa, generalmente, en un lugar secundario del papel), la doble (formada por dos figuras que se encuentran habitualmente en cada lado del pliego) o el fragmento (cuando la filigrana no está completa). También se recogen sus dimensiones, la posición de la filiarana en la hoja y la dirección respecto al texto, la distancia a los bordes de la hoja así como la distancia al corondel más próximo. Recoger el número y la distancia de corondeles y puntizones permitirá comprobar, sumado a los demás datos, si se trata del mismo tipo de papel y con ello identificar a un mismo papelero.

El apartado Motivos recoge la descripción de la filigrana siguiendo una jerarquía: fauna, flora, símbolos, letras, etc. Cumplimentar correctamente este campo es esencial para que posteriormente el investigador pueda encontrar lo que desee rápidamente, ya que es el filtro de búsqueda más habitual de las bases de datos por su sencillez y posibilidades de comparación.

La elección de los motivos está establecida en un árbol del que parten descripciones más concretas y para cuya realización se ha seguido inicialmente la clasificación tipológica de la Asociación Internacional de Historiadores del Papel, aunque adaptada a los motivos más habituales que se encuentran en la Comunidad de Aragón. Se estructura en torno a doce grandes familias que son: figuras antropomórficas, fauna, criaturas fabulosas, flora, elementos naturales/astros, objetos, símbolos/insignias, figuras geométricas, escudos, marcas, cifras/letras y signos indefinidos. Dentro de cada una de estas familias podemos encontrar elementos más concretos que permiten afinar la descripción del motivo. 4 [pág. 56]

La ficha finaliza con el apartado de Observaciones, donde puede señalarse cualquier dato de interés, así como el cumplimentador y la fecha de la toma de datos.

Las siguientes hojas están destinadas a contener la documentación gráfica consistente en fotografía, dibujo vectorial, calco original y calco escaneado.

A la hora de trabajar con filigranas resulta esencial encontrar el método de reproducción gráfica que tenga la mayor fidelidad al original, ya que esta imagen y sus dimensiones, junto con los datos principales de la forma papelera, es la que nos permitirá identificar las filigranas idénticas y conocer así la producción de papel, las rutas comerciales y todo tipo de información sobre la historia del papel.

En la Escuela Taller combinamos las reproducciones más frecuentes en el mundo de la filigrana, esto es, la fotografía y el calco, al que hemos incorporado el dibujo vectorial por ordenador. 5 [pág. 57] La reproducción, en principio, más fiel a la realidad es la fotografía, pero puede presentar aberraciones fotográficas, elementos desenfocados, partes que no se pueden identificar correctamente por la distorsión de la letra o de alteraciones del papel, etc. Actualmente, barajamos la posibilidad de realizar las fotografías con infrarrojos debido a la calidad que se obtiene con este método. La reproducción por calco suele ser más clara, debido a que se realiza una síntesis del dibujo real al eliminar los elementos distorsionadores y refleja el tamaño real. Pero el calco tiene también inconvenientes, al estar supeditado a los errores y variaciones del trabajo humano. Por ello, creemos que fotografía y calco deben complementarse para la realización del dibujo vectorial mediante el programa Adobe® Illustrator, ya que unifica las ventajas de la sencillez del calco y la fidelidad de la imagen real. Además, el dibujo vectorial es esencial en el funcionamiento de nuestra base de datos, como comprobaremos más adelante. 6 [pág. 57]

#### La base de datos

Con el fin de que toda la información recogida pudiera consultarse en línea, es por lo que se ha creado Fil-DPZ. Pero también pretende presentar un diseño claro y atractivo, en el que sea sencillo reconocer los recursos que ofrece. Para su diseño se han tenido en cuenta diversos elementos como el color, definido por el logo de la Escuela Taller, y la tipografía. Se ha optado por la fuente Ibarra Real, creada por el grabador Jerónimo Antonio Gil (1732-1798). Ésta fue la elegida por el impresor zaragozano Joaquín Ibarra para su edición de "El Quijote" de 1780, encargada por la Real Academia Española.

La organización de Fil-DPZ se ha realizado siguiendo el estudio de las bases de datos de filigranas existentes hasta el momento en Europa y han servido de referencia a la hora de emprender este proyecto.<sup>8</sup> Su funcionamiento aspira a que sea eficaz y accesible a cualquier tipo de usuario, por lo que se ha estructurado en cinco pestañas situadas en la parte superior que, de izquierda a derecha, son: Inicio, Funcionamiento, Contactar, Acceso y Buscar. 7 [pág. 58]

En la parte central de la página de Inicio se encuentra una breve introducción sobre qué es una filigrana, con información esencial para el investigador no experimentado en la materia. En la parte inferior aparecen tres enlaces de forma circular que nos llevan directamente a las tres formas de búsqueda de esta base de datos, es decir, por imagen, motivo o filtro, y que será analizada en detalle más adelante.

La pestaña **Funcionamiento** ofrece una somera explicación sobre el manejo de Fil-DPZ. En la parte inferior se recoge bibliografía referente al estudio de las filigranas, dividida en libros, actas de congresos, artículos, proyectos y tesis de licenciatura/grado. En aquellas publicaciones que se encuentran disponibles en línea, se adjunta el link que lleva directamente al texto para agilizar el estudio del investigador.

Si seleccionamos la pestaña **Contactar**, accedemos a un breve formulario a través del cual la persona interesada puede enviar sus comentarios, sugerencias o solicitud de información, ya que la escuela realiza un informe histórico y otro de restauración de cada obra, documentación que se puede solicitar y es accesible. Se trata de una web destinada al público y, como tal, es esencial hacer partícipe al usuario con el fin de mejorar la propia base de datos y atender cualquier requerimiento.

El uso de la pestaña Acceso está limitado a los investigadores de la Escuela Taller y permite la introducción y modificación de todos los datos de las filigranas, estructurado también en diferentes apartados, que son: Usuarios, Motivos, Listado, Equivalencias y Filigranas.

La pestaña **Usuarios** permite establecer diferentes grados de acceso y permiso para la modificación de los datos. Este apartado está pensado para la colaboración con otros organismos que quisieran colaborar en la base de datos.

El siguiente apartado dentro de la gestión interna es el de Motivos, que permite modificar y ampliar el árbol antes nombrado. Esta característica es indispensable para el buen funcionamiento de la web, ya que al encontrarse en continuo crecimiento debe estar siempre abierta a nuevas incorporaciones. Su flexibilidad permite adaptarlo sin dificultad; por ejemplo, si tenemos que suplir un término por otro para seguir los mismos vocablos empleados en otras bases de datos, con sólo sustituir la palabra en el árbol de motivos se cambiarán automáticamente todos y cada uno de los registros que contengan este motivo por el término nuevo.

<sup>8</sup> Para un primer acercamiento a estas bases de datos se recomienda consultar: DÍAZ DE MIRANDA, Mª Dolores, HERRERO, Ana María. "Bases de datos sobre filigranas accesibles en línea". En: VIII Congreso Nacional de Historia del Papel en España: Burgos, 9-11 julio de 2009, Valencia: Conselleria de Cultura, Educació i Ciència de la Generalitat Valenciana, 2009, p. 93-116. ISBN 84-482-2243-1.

Se encuentra también una herramienta muy útil, el Listado, que facilita la revisión y control interno de la información introducida. Permite, de un modo sencillo, exportar en formato Excel listados con todos o algunos de los campos que tiene la base de datos: número de filigrana, fecha de toma de datos, papelero, motivos, cumplimentador, etc.

El siguiente recurso es el de Equivalencias, que permite establecer variaciones ortográficas o lingüísticas de un mismo término por el que el usuario puede realizar una búsqueda. Por un lado, debido a la falta de rigor ortográfico (no había una normalización lingüística y trabajamos con documentos muy antiguos) se hace necesario que distintos nombres de personas, lugares, etc. sean equivalentes, y lo mismo ocurre cuando se usan diferentes lenguas, lo que es muy frecuente en Aragón con el español y el catalán. Por otro lado, resulta de gran utilidad incluir en esta lista los sinónimos habituales por los que el usuario puede buscar una filigrana. 8 [pág. 59]

Por último, encontramos el apartado Filigranas, desde donde se pueden crear, modificar o eliminar todos los datos de una filigrana. Cada nueva filigrana presenta tres grandes secciones que corresponden a la ficha en papel: los datos de la filigrana, los motivos y los datos del documento. La pestaña Datos de la filigrana recoge toda la información ya descrita en la ficha de registro, junto con un apartado destinado a información adicional, bibliografía básica empleada para su estudio y documentación gráfica. 9 [pág. 59]

La base de datos permite recoger un amplio número de imágenes que van acompañadas por un pie de foto. El límite de peso de éstas es de 20 megabytes y admite más de cien tipos de formatos distintos: JPG, TIFF, GIF, PING, PNG… Las imágenes que recogemos, siempre que nos sea posible, son: el dibujo vectorial (con y sin escala), el calco, la fotografía de las filigranas y la fotografía del documento. De este modo se pretende conseguir que el usuario no sólo vea la filigrana de varios modos posibles y compararla con las de su estudio, sino también que pueda contextualizarla en el documento en el que se encuentra, ya que como hemos indicado, filigrana y documento son un todo inseparable.

La pestaña de Motivos se presenta de una forma destacada respecto a la ficha en papel por el protagonismo que tiene en la búsqueda. En ella se añaden y suman los descriptores de los motivos del árbol de forma jerarquizada, de manera que siempre sea una opción cuando se realice una búsqueda en la base de datos. Es decir, cuando seleccionamos el motivo "Ave" de cuerpo entero también queda registrada la familia a la que pertenece: Fauna y Ave. De esta forma, si buscamos sólo por el término "Ave", aparecerán todas las filigranas que sean aves de cuerpo entero o águilas heráldicas, y podríamos así ir reduciendo o ajustando la búsqueda. A ello se puede sumar cualquier motivo que los describa más: letras, figuras geométricas, etc. 10 [pág. 59]

En cuanto a los Datos del documento, se recogen sus datos esenciales, de los que podemos destacar el depositario (entendido como la entidad que custodia el documento), el tipo de documento (según su soporte), autor, título, procedencia (el lugar en el que fue emitido como país, región, comunidad, provincia y localidad), entre otros datos. Hay que destacar que también pueden adjuntarse fotografías del documento con su respectivo pie de foto. 11 [pág. 60]

#### La búsqueda

La última pestaña y la más importante, puesto que es el fin último de Fil-DPZ, es la de Buscar. Los motores de búsqueda con los que cuenta la base de datos son tres: búsqueda por

#### imagen, por motivo y por filtro.

La **búsqueda por imagen** presenta como novedad la introducción por parte del usuario de la imagen de la filigrana por la que está interesado. El resultado de la búsqueda permite comparar la imagen introducida con las registradas en nuestra base de datos con sólo arrastrar dicha imagen, permitiendo superponerla y variar su tamaño. La imagen adjuntada debe ser un dibujo, bien sea vectorial o el resultado de un calco escaneado sin elementos distorsionadores, como las letras o los corondeles, que pueden dificultar la búsqueda. Se proyecta perfeccionar esta herramienta con un programa que facilite la vectorización de la imagen. 12 [pág. 60]

La búsqueda por motivos permite introducir el nombre del motivo de forma escrita o bien desplegar el árbol de motivos. Se pueden sumar tantos motivos como se quiera para afinar el resultado de la búsqueda e incluso emplear para ello la búsqueda booleana (y, o, no).<sup>9</sup> Esta búsqueda por motivos se puede combinar con los otros dos tipos de filtro: los relacionados con la filigrana y los de la información del documento.

Dentro de los filtros de la filigrana encontramos los siguientes parámetros: tipo, dimensiones, posición, distancia al borde la hoja, distancia entre corondeles, lugar del molino y papelero. Dentro de los del documento: depositario, tipo de documento, autor, editor, impresor, lugar de impresión, título, procedencia y datación. Estos filtros, sumados a los motivos, pueden combinarse también con la búsqueda booleana.

En los resultados obtenidos podemos, pulsando sobre la imagen de la filigrana o sobre la lupa, ver en la pantalla toda la información contenida en una ficha, donde se incluyen las diferentes imágenes de cada filigrana que pueden, además, ser descargadas de forma independiente, así como la bibliografía y otros datos de interés. Esta ficha puede imprimirse con el fin de facilitar el acceso a la información de todos aquellos investigadores que así lo deseen. **13** [pág. 61]

### PROYECTOS FUTUROS

Fil-DPZ pretende no sólo completar en breve toda la información sobre filigranas estudiadas en la Escuela Taller, sino que tratamos de ampliar los conocimientos que existen sobre la producción de filigranas y la historia del papel. Por ello, tenemos varios proyectos que queremos ir desarrollando; uno de los principales es sumar a todos los organismos y particulares, que estén interesados en este mundo, mediante la incorporación de un nuevo apartado dedicado a las colaboraciones. Se adjuntará un formulario o bases del convenio, tanto para instituciones como para investigadores, con el fin de solicitar la colaboración con Fil-DPZ. Por supuesto, el trabajo conjunto bajo la coordinación de Fil-DPZ garantiza la gestión y la autoría del investigador o la institución. Estas futuras colaboraciones, que esperamos conseguir, variarán y ampliarán los datos y contenidos de la base de datos, algo a lo que estamos totalmente abiertos.

Por otro lado, con el fin de hacer accesible la información al mayor número de investigadores posible, se prevé traducir poco a poco la base de datos a otros idiomas.

Una de las próximas incorporaciones será dar acceso a un glosario técnico de términos. Puesto que se trata de una disciplina muy específica, resulta esencial facilitar el vocabulario a todo aquel que quiera profundizar en el interesante mundo de las filigranas. Además, esta complejidad se ve acusada si tenemos en cuenta que muchos de los términos que se empleaban para denominar elementos específicos de los molinos papeleros se encuentran en desuso. Sobre este tema hay que apuntar que, en el "Encuentro Internacional de Filigranas

<sup>9</sup> Ver: INSTITUTO DE ESTUDI-OS DOCUMENTALES SOBRE CIENCIA Y TECNOLOGÍA. Expresiones Booleanas [En línea]. CSIC. http://www.cindoc.csic.es/isis/04-2-3.htm [Consulta: 10 octubre 2014].

en Colecciones Digitales" celebrado en Valencia los días 13 y 14 de mayo de 2014, María del Carmen Hidalgo Brinquis expuso, bajo el título "Glosario multilingüe de la terminología de la fabricación del papel y sus filigranas", cómo desde el Instituto de Patrimonio Cultural de España (IPCE) están desarrollando el glosario para publicarlo en Bernstein. La Escuela Taller ha colaborado recientemente en este glosario y pretendemos que también sea accesible en nuestra base de datos con su autorización para ir progresivamente ampliándolo.

Íntimamente unida al glosario, se está trabajando en una descripción visual de la fabricación tradicional del papel, con el fin de que puedan identificarse con facilidad todos los trabajos, nombres de oficios, herramientas, etc., del proceso de elaboración del soporte más duradero de la escritura, el papel.

Por último, queremos incorporar una sección de publicaciones que tiene una doble misión, por un lado, dar visibilidad a las últimas investigaciones en este campo y a sus autores y, por otro, que los estudiosos de las filigranas se vean beneficiados de ello. En definitiva, se pretende que esta página web no se limite a ser el contenedor de los datos que tienen una serie de filigranas, sino que sea un lugar que reúna información actualizada sobre los estudios de filigranología.

# FOTOGRAFÍAS

1 Filigrana donde se advierten los puntizones y corondeles (Fotografía: las autoras).

2 Grabado donde se representan diferentes trabajos que tenían lugar en un molino papelero (Fotografía: las autoras).

3 a) b) y c) Algunos de los motivos de filigranas más habituales (Fotografía: las autoras).

4 Familias principales del árbol de motivos de la base de datos Fil-DPZ (Fotografía: las autoras).

5  $\alpha$ ) b) y c) Fotografía, calco manual y dibujo vectorial de una misma filigrana (Fotografía: las autoras).

6 Realización del dibujo vectorial con el programa Adobe® Illustrator (Fotografía: las autoras).

7 Pantalla de inicio de Fil-DPZ, donde encontramos las pestañas principales (Fotografía: las autoras).

8 Aspecto de la pestaña de gestión de equivalencias (Fotografía: las autoras).

9 Los campos de "Datos de filigranas" en la gestión interna de Fil-DPZ (Fotografía: las autoras).

10 Estructura del árbol de motivos (Fotografía: las autoras).

11 Campos de los "Datos del documento" que aparecen en la creación de una filigrana (Fotografía: las autoras).

12 Los diferentes motores de búsqueda de Fil-DPZ (Fotografía: las autoras).

13 Ficha descargable e imprimible con los datos de la filigrana y el documento al que pertenece (Fotografía: las autoras).